Департамент общего образования Томской области

Областное государственное бюджетное общеобразовательное учреждение «Томский физико-технический лицей»

\_\_\_\_\_\_\_\_\_\_\_\_\_\_\_\_\_\_\_\_\_\_\_\_\_\_\_\_\_\_\_\_\_\_\_\_\_\_\_\_\_\_\_\_\_\_\_\_\_\_\_\_\_\_\_\_\_\_\_\_\_\_

# *СОГЛАСОВАНО*

# Заместитель директора по воспитательной работе ОГБОУ «ТФТЛ»

\_\_\_\_\_\_\_\_\_\_\_\_\_ А.П. Чибир

«01» сентября 2022 г.

 *УТВЕРЖДАЮ*

Директор ОГБОУ «ТФТЛ»

\_\_\_\_\_\_\_\_\_\_\_\_\_В.С. Ефремов

«01» сентября 2022 г.

# **ДОПОЛНИТЕЛЬНАЯ ОБЩЕОБРАЗОВАТЕЛЬНАЯ ОБЩЕРАЗВИВАЮЩАЯ ПРОГРАММА технической направленности**

**«Web - дизайн»**

ДОКУМЕНТ ПОДПИСАН УСИЛЕННОЙ КВАЛИФИЦИРОВАННОЙ ЭЛЕКТРОННОЙ ПОДПИСЬЮ

Сертификат: 9b3f12a65ca4391a88c1df3525fc8adcc43bcfff Владелец: Владимир Семенович Действителен: с 13.07.2022 по 06.10.2023

Возраст обучающихся: 12 – 17 лет Срок реализации: 1 год Количество часов год: 204 часа

Автор-составитель программы: Филиппова Ольга Алексеевна, педагог дополнительного образования

# Содержание

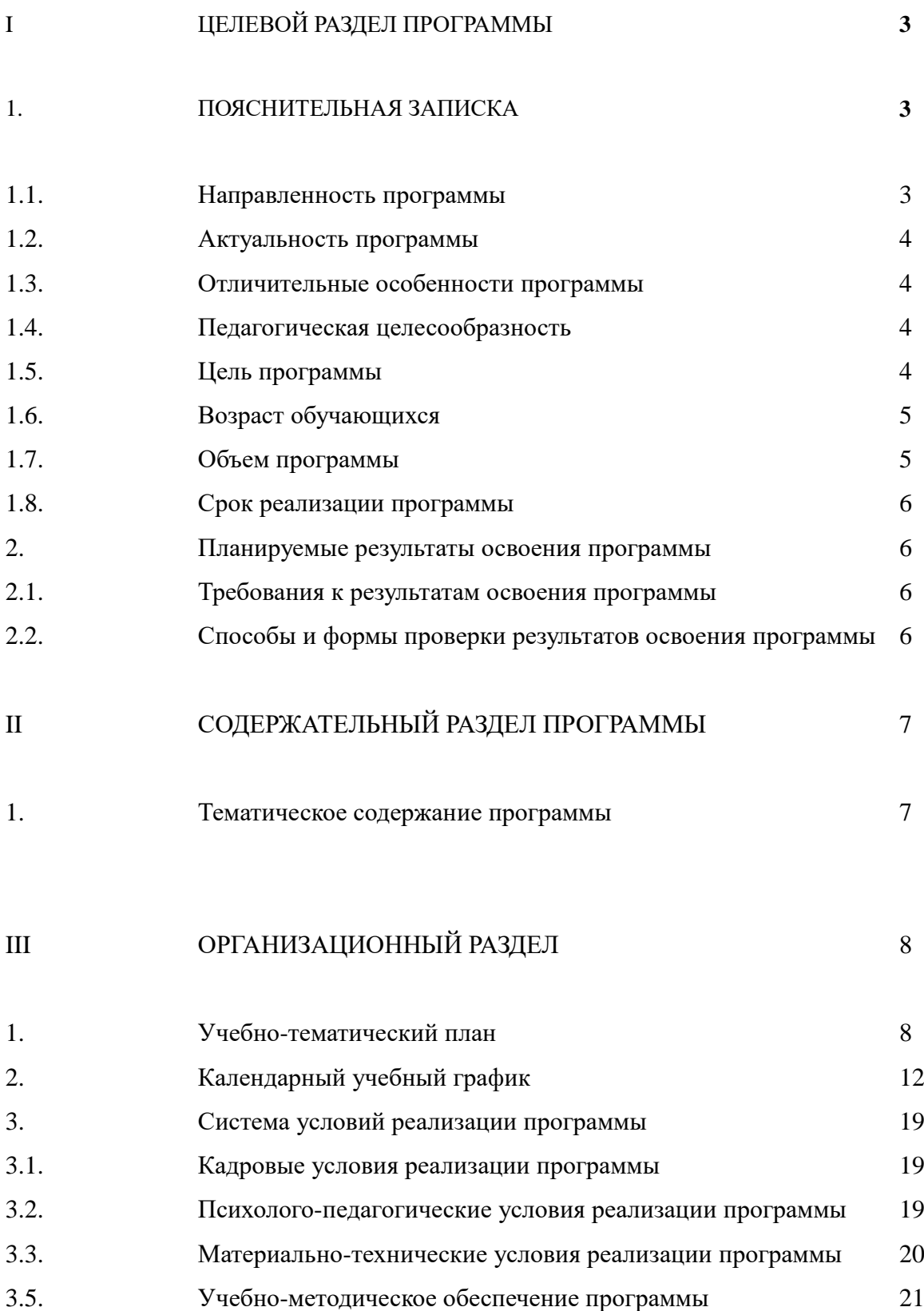

# **ПОЯСНИТЕЛЬНАЯ ЗАПИСКА**

Дополнительная общеразвивающая программа составлена с учетом:

Федерального Закона РФ от 29.12.2012 №273-ФЗ «Об образовании в Российской Федерации»;

Приказ Министерства образования и науки РФ от 29.08.2013 №1008 «Об утверждении порядка организации и осуществления образовательной деятельности по дополнительным общеобразовательным программам»;

Постановления Главного государственного санитарного врача РФ 04.07.2014 №41 «От утверждении СанПиН 2.4.4.3172-14 «Санитарно-эпидемиологические требования к устройству, содержанию и организации режима работы образовательных организаций дополнительного образования детей»;

Письмо Министерства образования и науки РФ от 08.11.2015 №09-3242 «О направлении информации с «Методическими рекомендациями по проектированию дополнительных общеразвивающих программ (включая разноуровневые программы)».

#### **1.1. Направленность программы**.

Основа курса - личностная, практическая и продуктивная направленность занятий. Одна из целей обучения - предоставить учащимся возможность личностного самоопределения и самореализации по отношению к стремительно развивающимся информационным технологиям и ресурсам. Для достижения данной цели необходимо, чтобы при изучении общих для всех сетевых технологий каждый учащийся мог создавать личностно значимую для него образовательную продукцию.

Каждый учащийся создает личностно значимую для него образовательную продукцию - сначала простейшие веб-страницы, затем их отдельные элементы и целостные веб-сайты.

Освоение знаний и способов веб-конструирования осуществляется в ходе разработки учащимися сайтов на темы, которые они определяют для себя самостоятельно. Осознание и присвоение учащимися достигаемых результатов происходят с помощью рефлексивных заданий. Такой подход гарантирует повышенную мотивацию и результативность обучения.

#### **1.2. Актуальность программы**

Умение представлять информацию в виде, удобном для восприятия и использования другими людьми, - одно из условий образовательной компетентности учащихся. Веб-сайт - наиболее популярное и доступное для учащихся средство представления текстовой, графической и иной информации в сети Интернет.

Концентрированное изучение курса позволяет учащимся более полно выявить свои способности в изучаемой области знаний, создать предпосылки по применению освоенных способов веб-строительства в других учебных курсах, подготовить себя к осознанному выбору Интернет-профессий, предусматривающих веб-мастеринг.

#### **1.3. Отличительная особенность программы**

Данная программа предполагает освоение технологий организации индивидуальной и групповой творческой работы. Курс включает в себя практическое освоение техники создания веб-страниц, тематических сайтов. Курс служит средством внутрипрофильной специализации в области новых информационных технологий, что способствует созданию дополнительных условий для построения индивидуальных образовательных траекторий учащихся, дает возможность профессиональных проб в области сайтостроения.

#### **1.4. Педагогическая целесообразность программы**

Данная образовательная программа решает идею творческого развития молодёжи. Применяемые на занятиях методы обучения и содержательный компонент программы в полной мере отвечают возрастным особенностям целевой аудитории. Индивидуальный подход позволяет даже в рамках групповой формы занятий раскрыть и развить творческий потенциал учащихся.

#### **1.5. Цель программы**

**Цель программы** – научить обучающихся продуктивно действовать в информационном Интернет-пространстве для реализации своих коммуникативных, технических и эвристических способностей в ходе проектирования и конструирования сайтов и подготовить их к осознанному выбору Интернет-профессии.

Задачи программы.

*Обучающие:*

- Сформировать у учащихся целостное представление об информационной картине мира средствами сети Интернет. Научить способам представления информации в сети Интернет.
- Познакомить с видами веб-сайтов, их функциональными, структурными и технологическими особенностями.
- Сформировать навыки элементарного проектирования, конструирования веб-сайта.
- Научить применять креативное мышление в повседневной жизни.
- Формирование навыков командной работы.

## *Развивающие*:

- Сформировать элементы информационной и телекоммуникационной компетенций по отношению к знаниям, умениям и опыту конструирования веб-сайтов.
- Развивать способность к концентрации внимания.
- Познакомить со способами научно-технического мышления и деятельности, направленными на самостоятельное творческое познание и исследование информационной части сетевого пространства;
- Развивать внимание, память, фантазию.

#### *Воспитательные*:

- Реализовать коммуникативные, технические и эвристические способности учащихся в ходе проектирования и конструирования сайтов.
- Воспитывать гибкость в мышлении и действиях.
- Воспитывать эмпатическое отношение к людям.

## **1.6. Возраст обучающихся, которым адресована программа**

Программа ориентирована на дополнительное образование обучающихся в возрасте 14-17 лет.

# **1.7. Объем программы**

Нормативный срок освоения программы 204 академических часа. Из них теоретических 46 часов. Практических – 158 часов, из которых 22 часа отведено на индивидуальное консультирование по доработке медиа продуктов.

## **1.8. Срок реализации программы**

Срок реализации программы – 1 год.

# 2. **ПЛАНИРУЕМЫЕ РЕЗУЛЬТАТЫ ОСВОЕНИЯ ПРОГРАММЫ**

### **2.1. Требования к результатам освоения программы**

В результате освоения программы, обучающиеся будут

Знать:

- основы создания медийной продукции;
- техники поиска нестандартных решений;
- приёмы и способы взаимодействия в группе;
- базовые методы компьютерной обработки изображений и аудиофайлов.

Уметь:

- самостоятельно планировать пути достижения целей;
- владеть приёмами коммуникации в «реальном» и «виртуальном» мире, эффективно работать в команде;
- применять методы активации творческого мышления для работы над собственным медиапроектом;
- осознанно работать с вербальными и визуальными компонентами, выделять главное и структурировать;
- решать технические задачи в процессе работы над проектом;
- качественно оформлять работы для итогового показа.

## Иметь опыт:

- коллективного взаимодействия в процессе работы над проектом;
- самостоятельной разработки проекта от замысла до презентации итоговой работы;
- разрешения проблемной ситуации с помощью изученных методов;
- презентации результатов творческой деятельности.

## **2.2. Способы и формы проверки результатов освоения программы**

#### Виды контроля

- входной контроль предназначен для определения исходного уровня дивергентного мышления, умения ориентироваться в интернет пространстве и определения индивидуальных траекторий обучения по программе;
- текущий контроль осуществляется в виде просмотров и обсуждений результатов творческой деятельности;
- итоговый контроль результативности программы осуществляется в форме презентации готового образовательного продукта ( создание веб-страницы, архитектуры сайта).

#### Формы проверки результатов

- текущий рефлексивный самоанализ, контроль и самооценка учащимися выполняемых заданий;
- взаимооценка учащимися работ друг друга или работ, выполненных в группах;
- публичная защита выполненных учащимися творческих работ (индивидуальных и групповых);
- текущая диагностика и оценка преподавателем деятельности учащихся;
- итоговая оценка деятельности и образовательной продукции учащегося в соответствии с его индивидуальной образовательной программой покурсу

Формы подведения итогов: Итоговый контроль проводится в конце всего курса. Он может иметь форму зачета, конкурса или защиты творческих работ. Данный тип контроля предполагает комплексную проверку образовательных результатов по всем заявленным целям и направлениям курса. Формой итоговой оценки каждого учащегося выступает образовательная характеристика, в которой указывается уровень освоения им каждой из целей курса и каждого из направлений индивидуальной программы обучающегося по курсу.

# **II. СОДЕРЖАТЕЛЬНЫЙ РАЗДЕЛ**

# **1. Тематическое содержание программы**

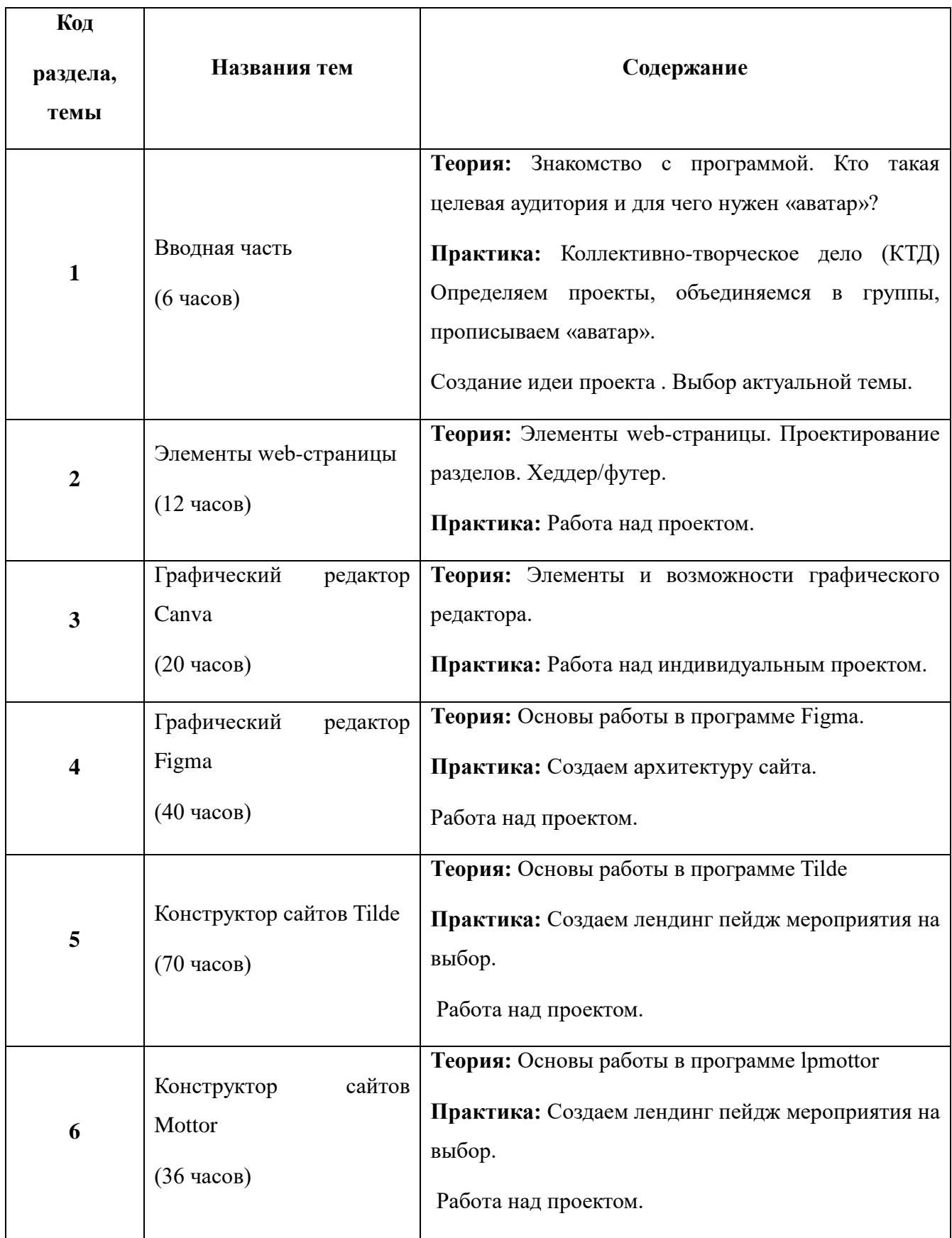

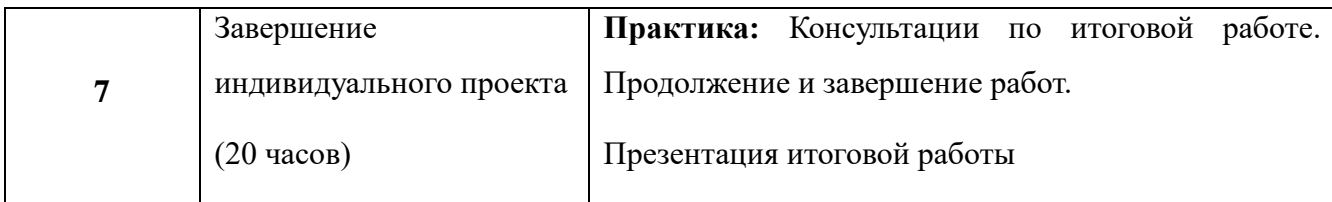

# **III. Организационный раздел**

# **1. Учебно-тематический план**

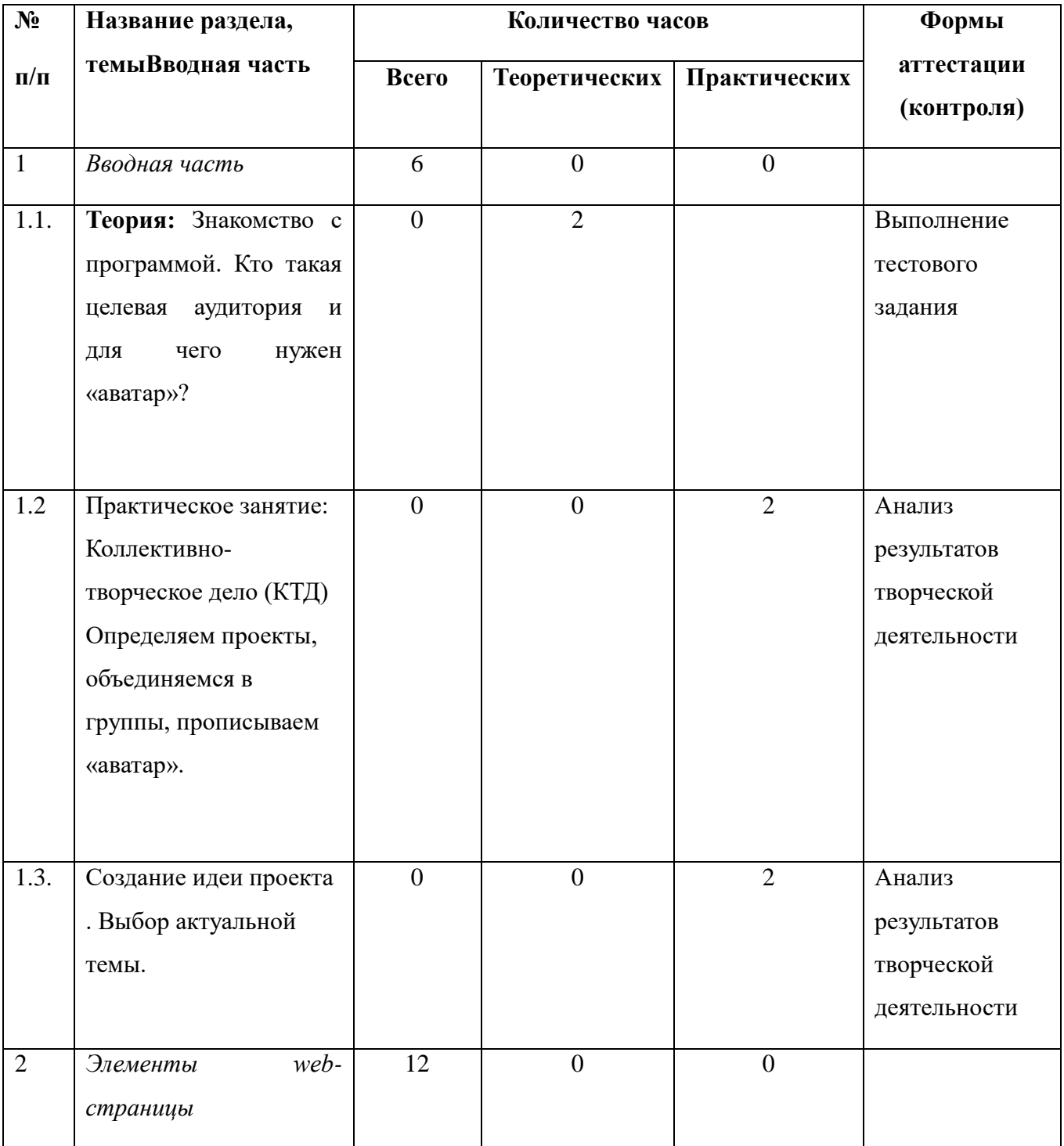

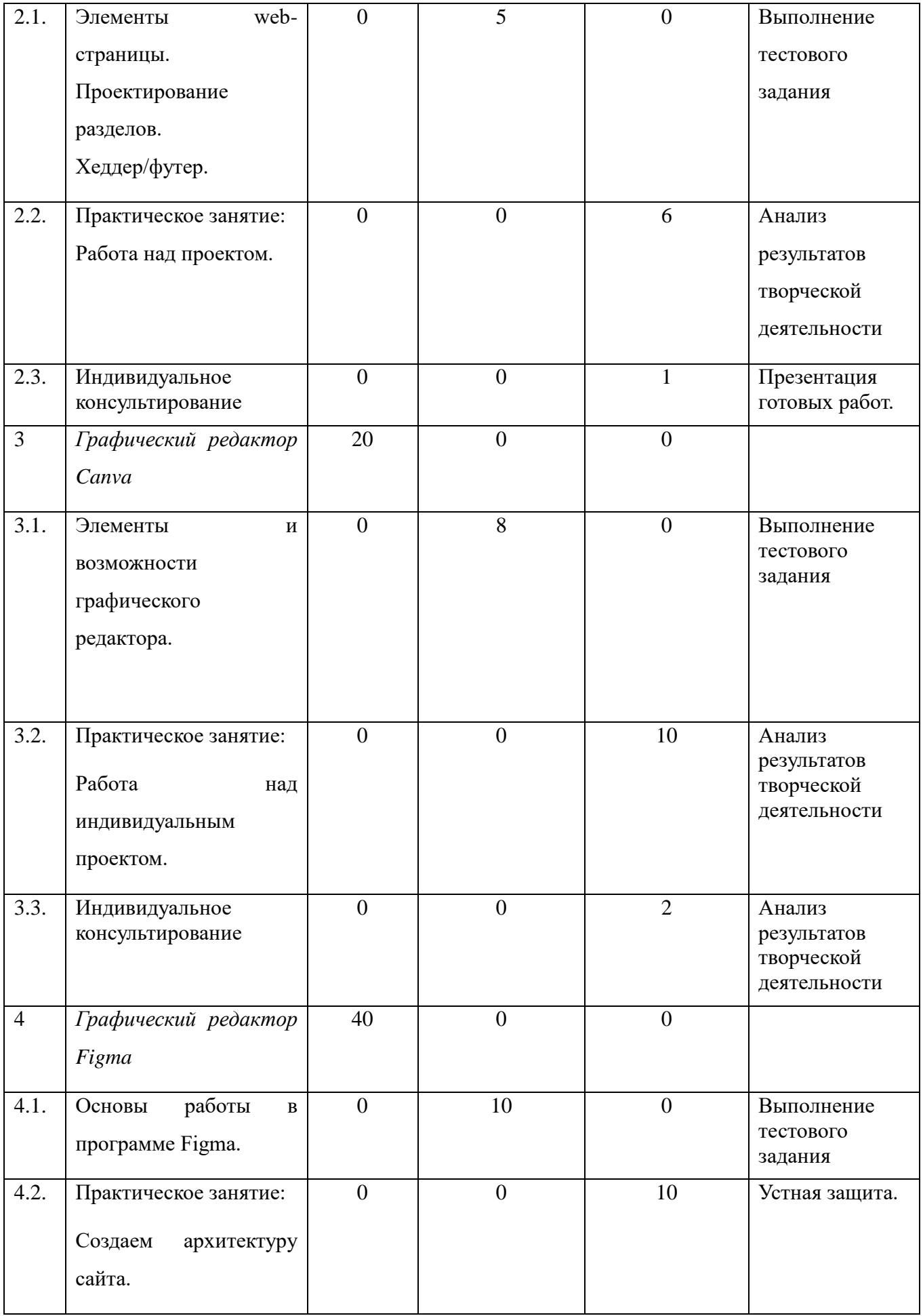

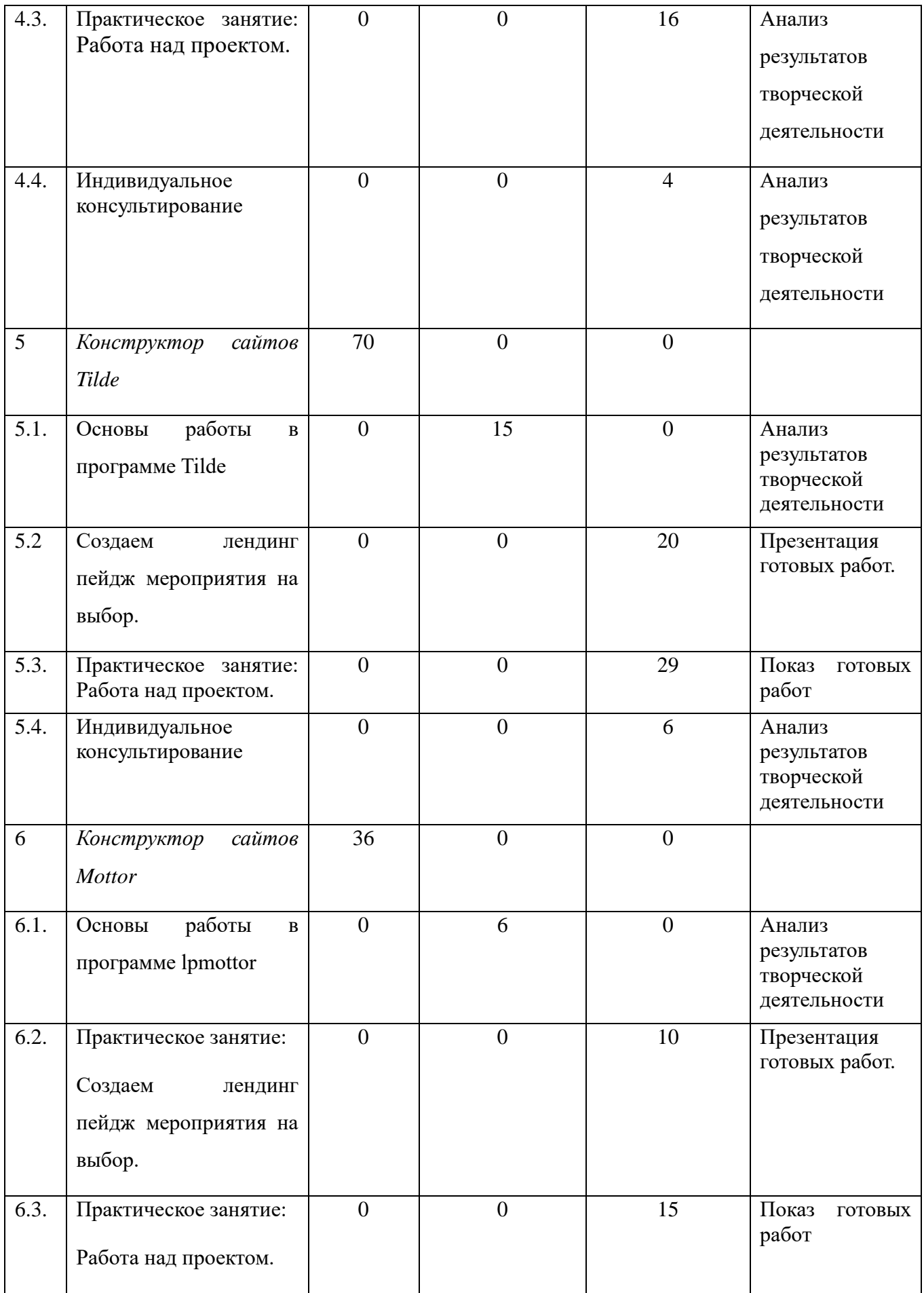

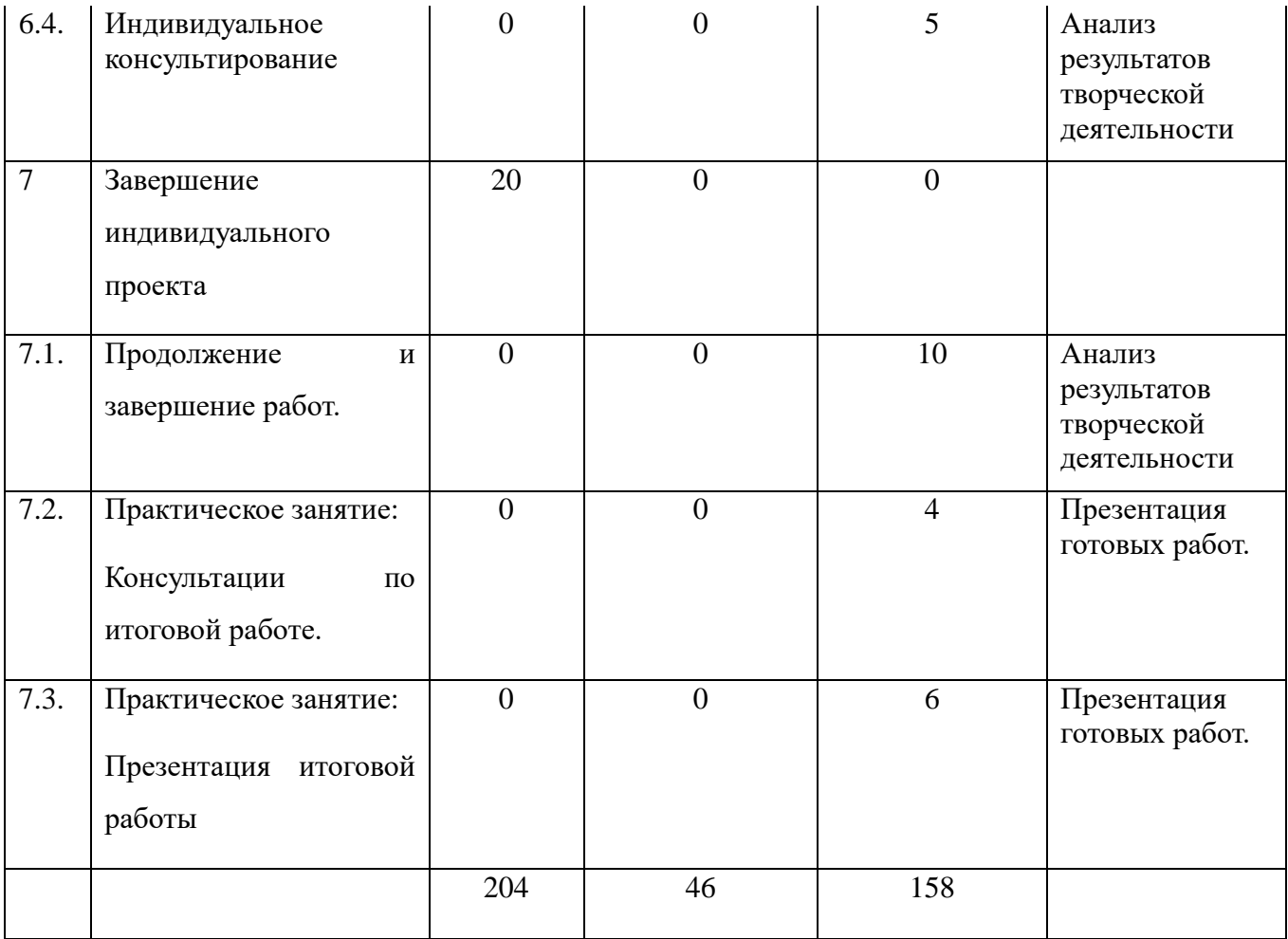

# **2. Календарный учебный график**

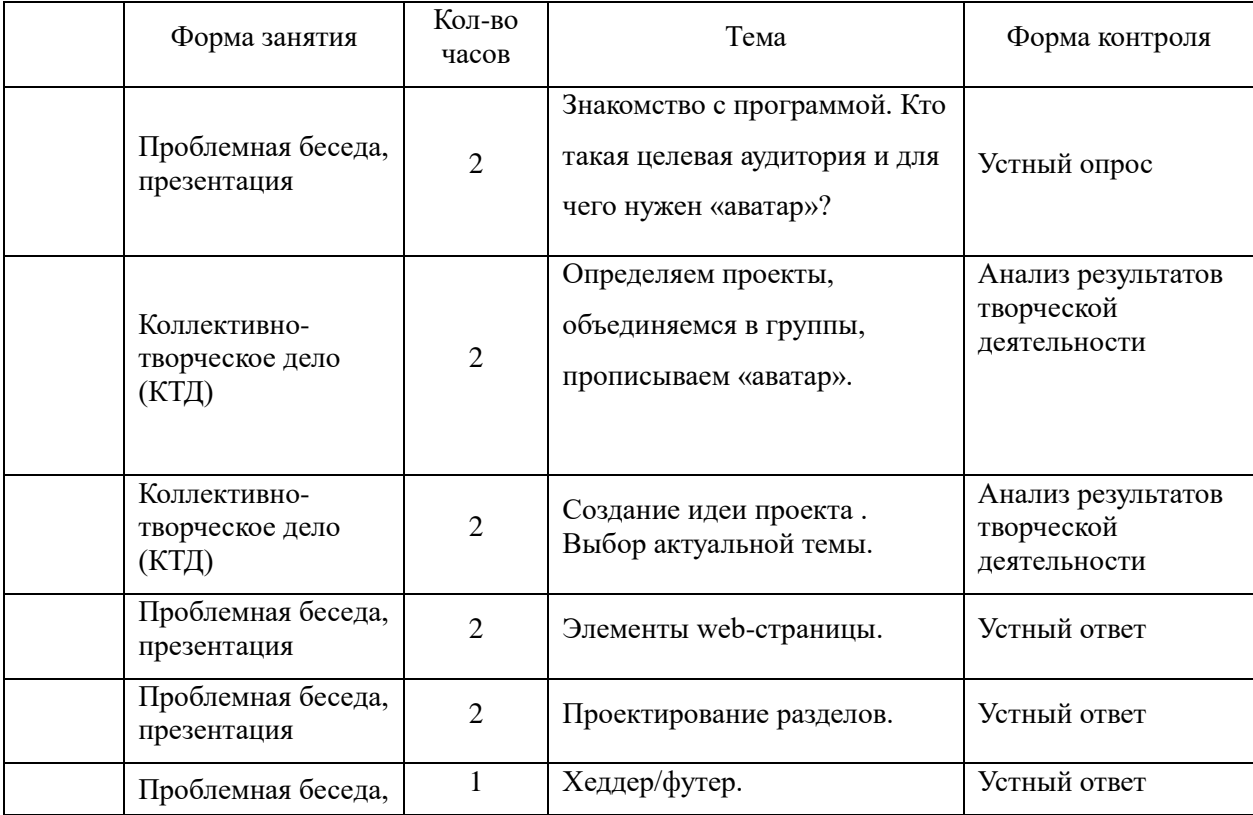

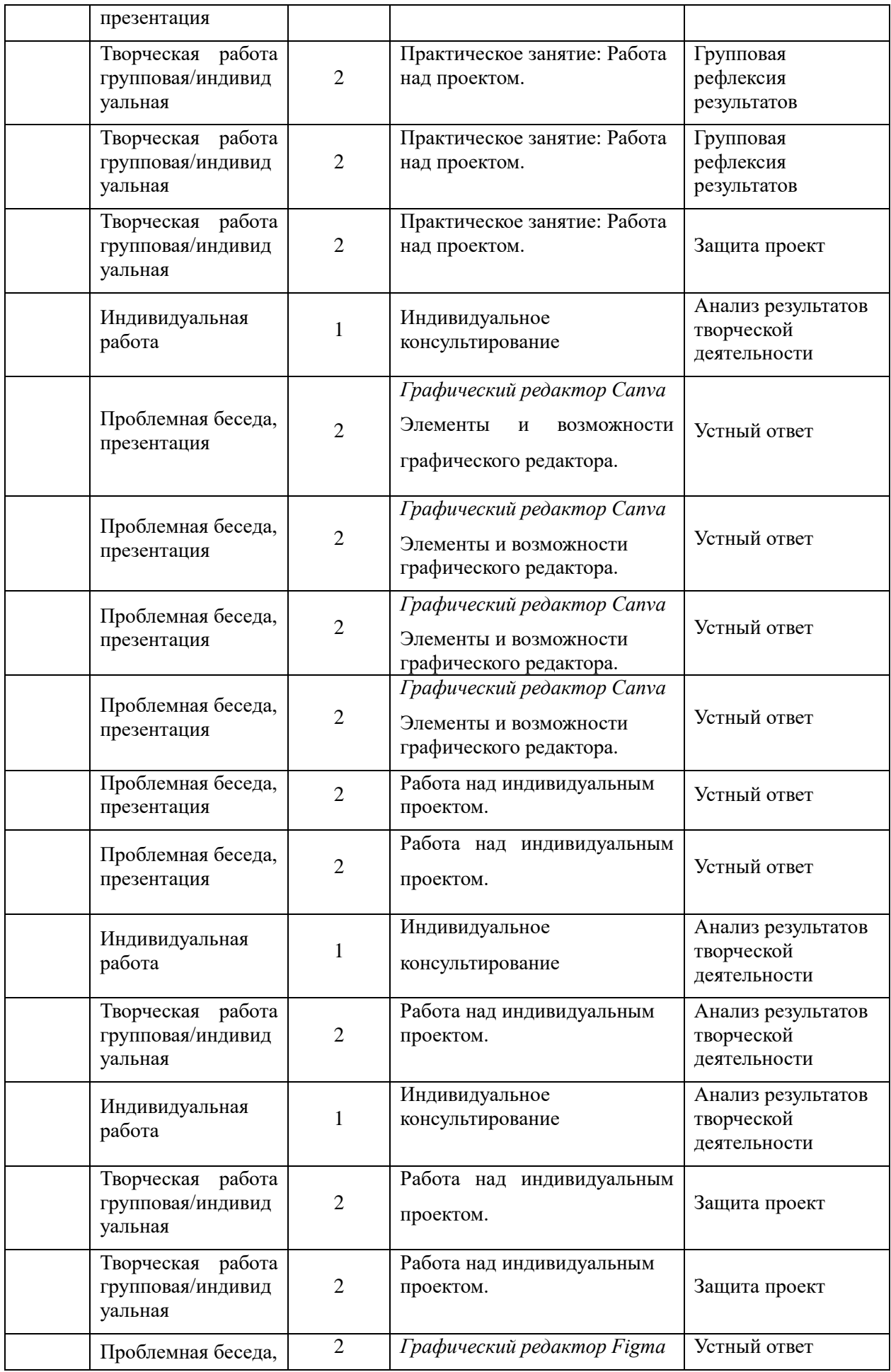

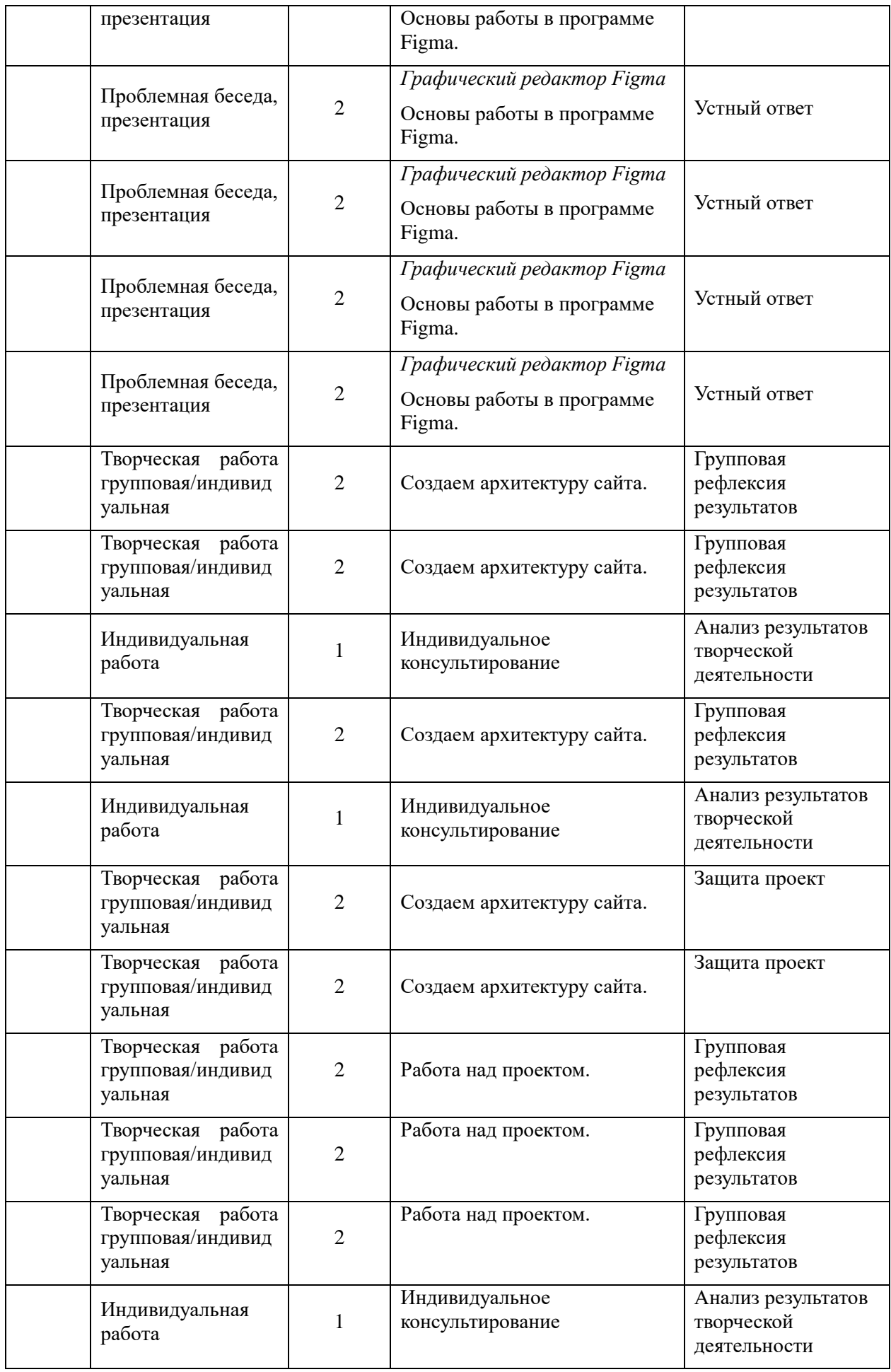

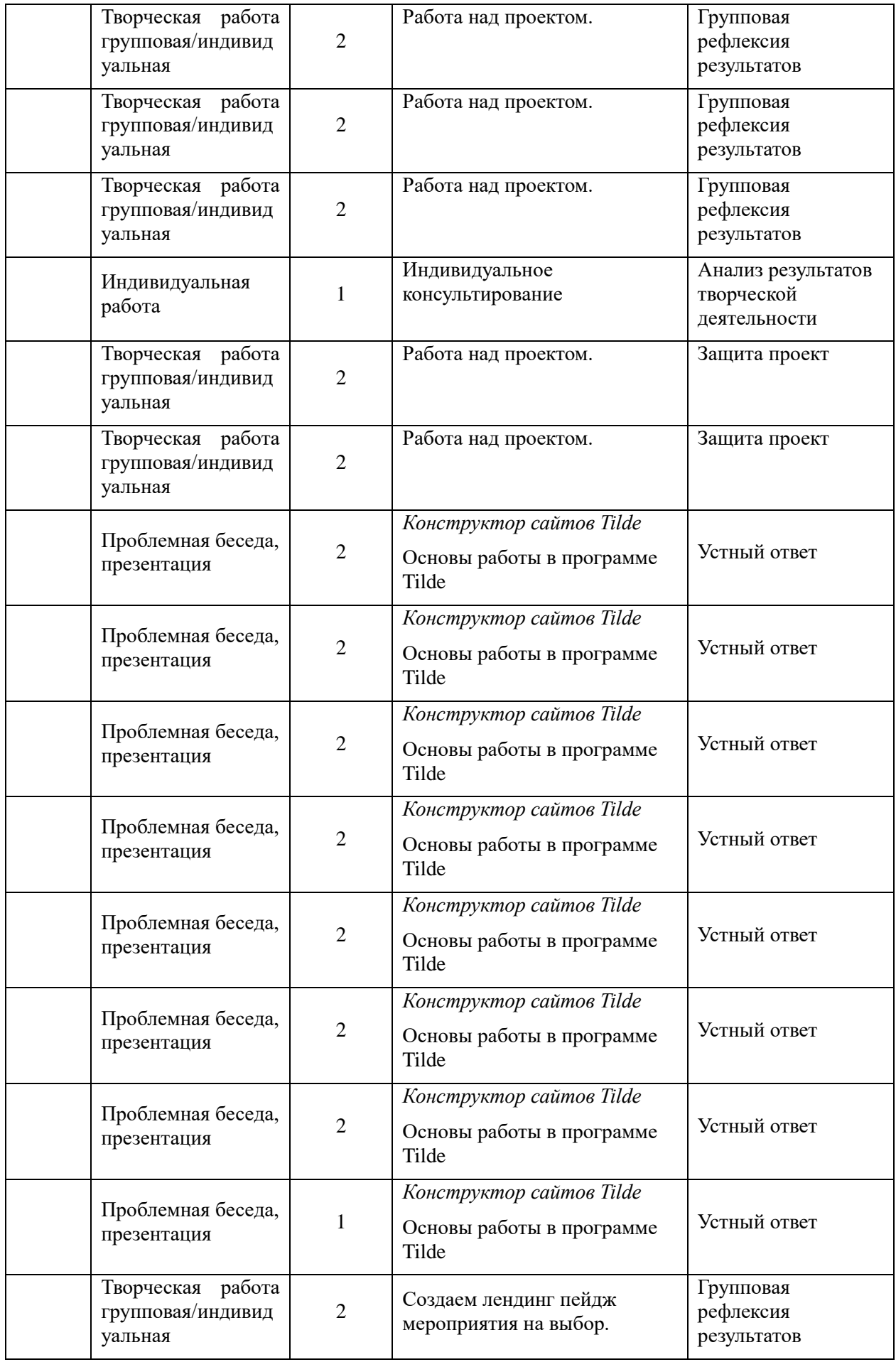

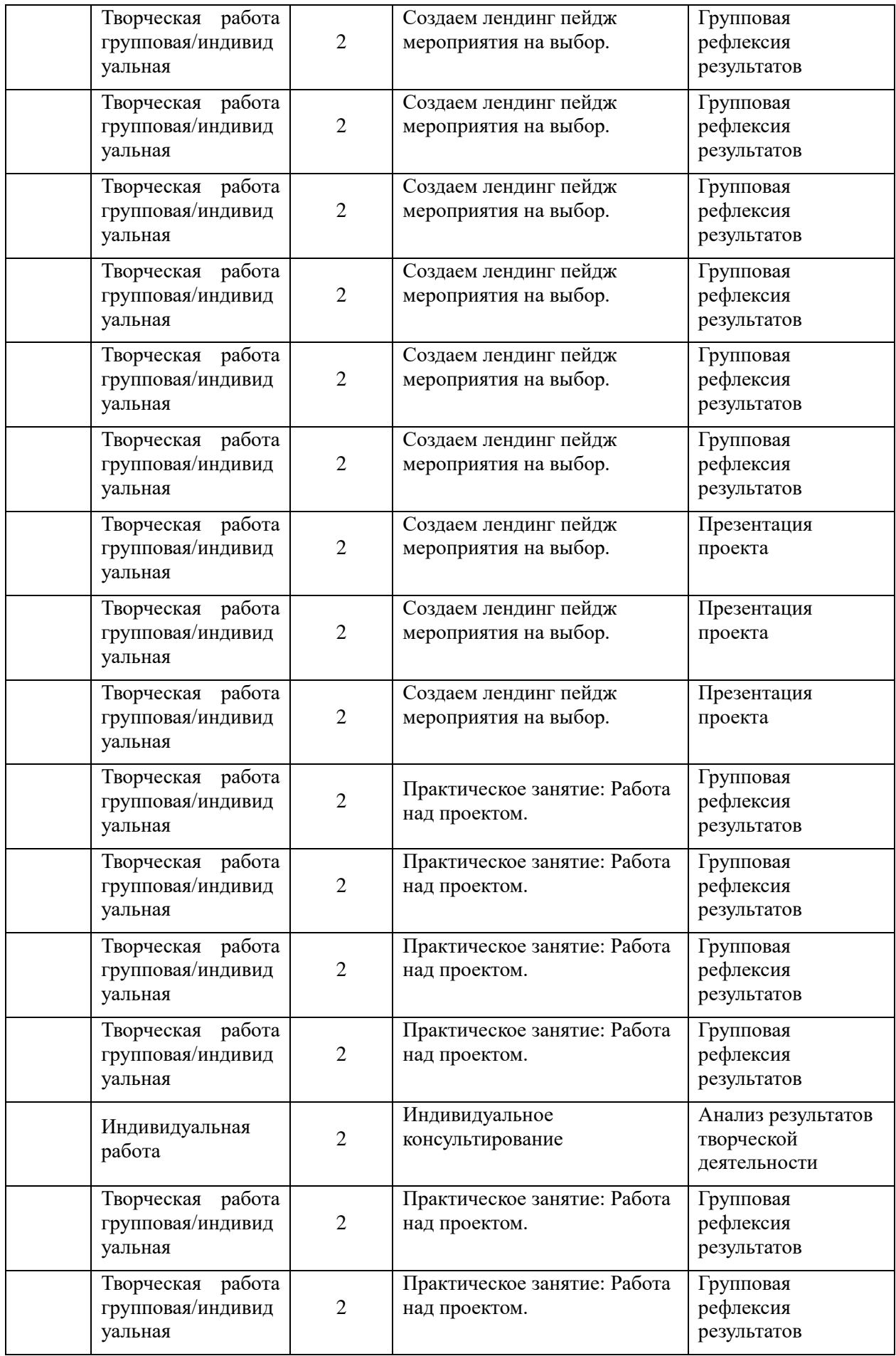

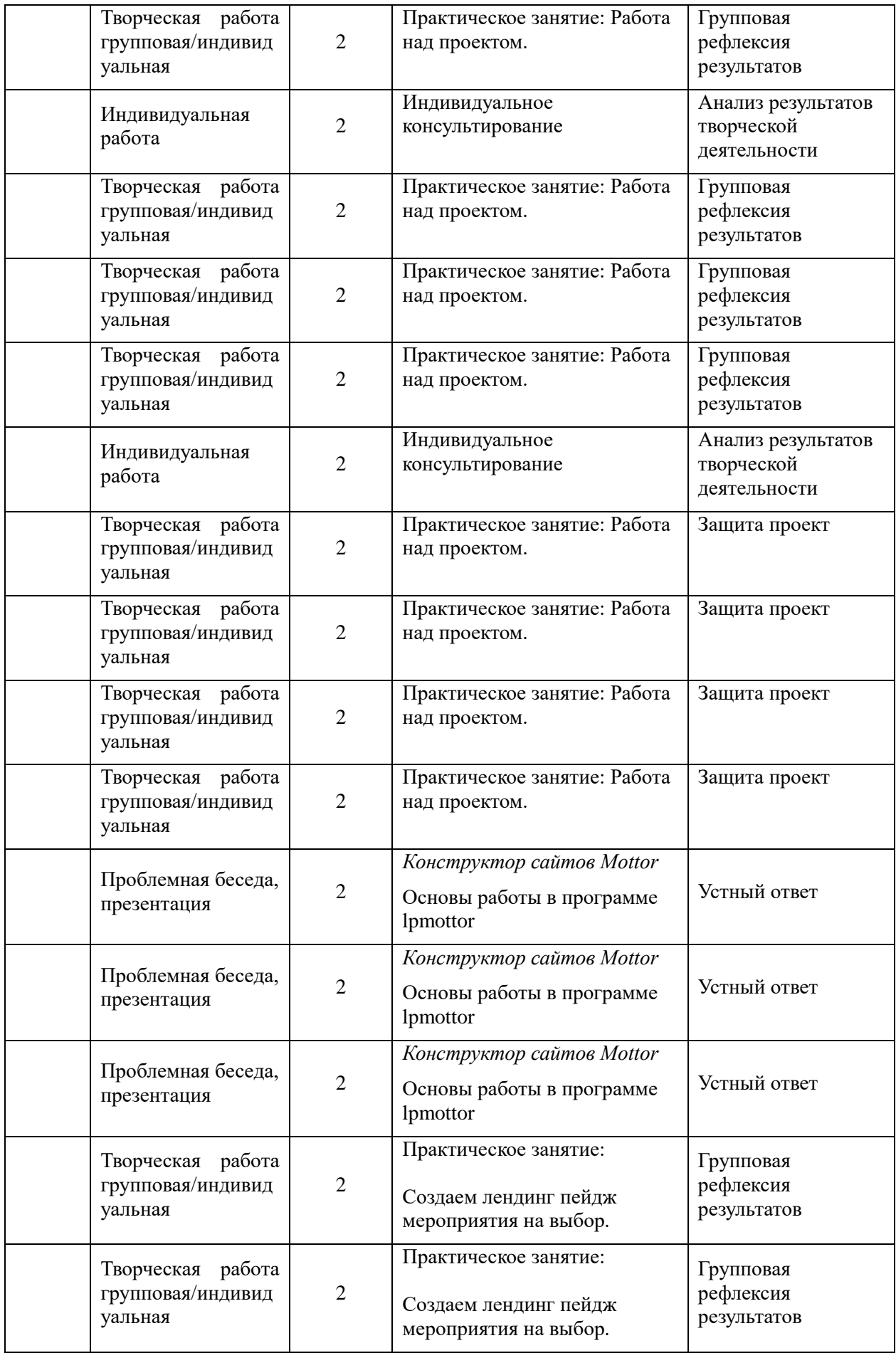

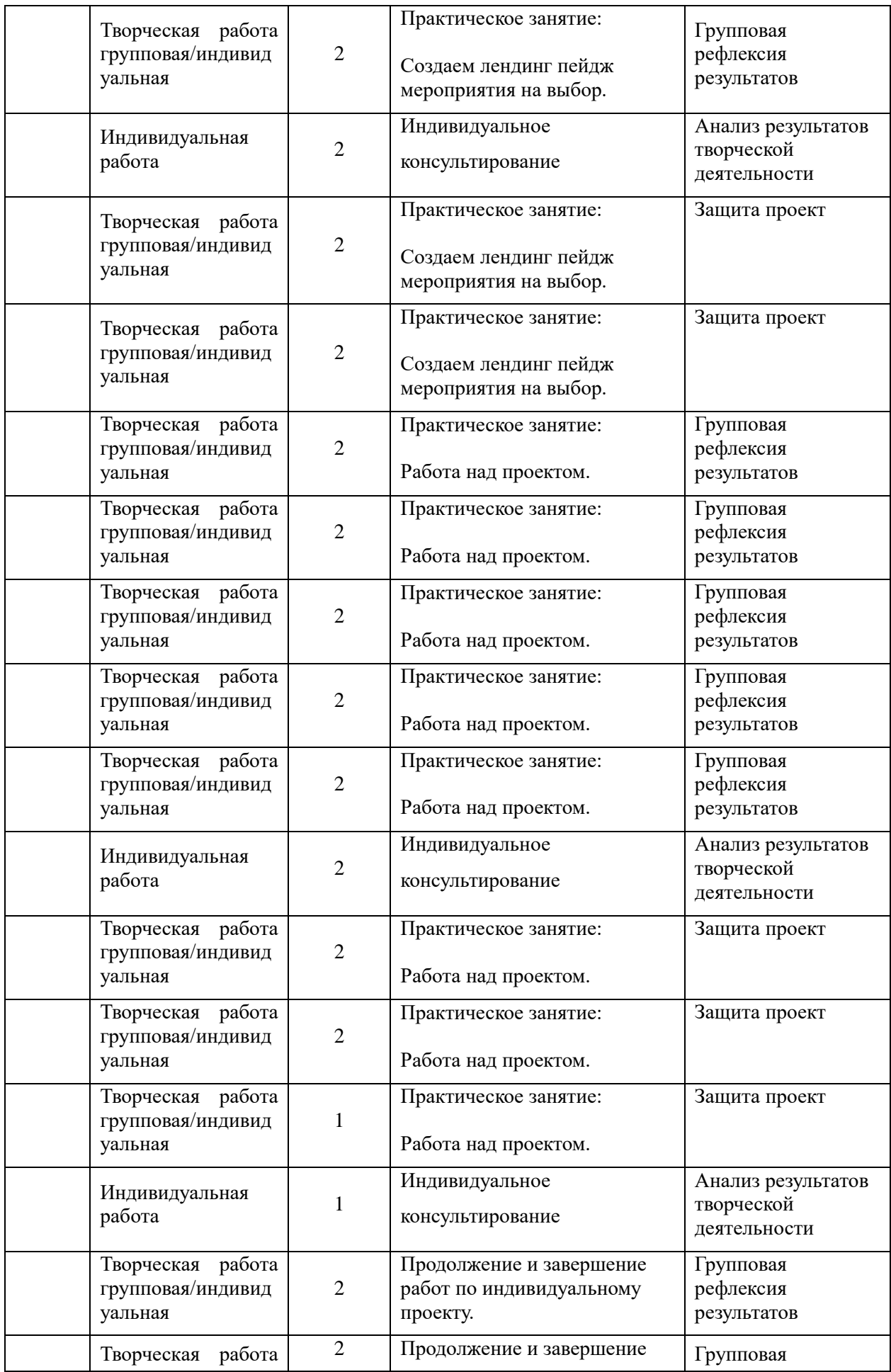

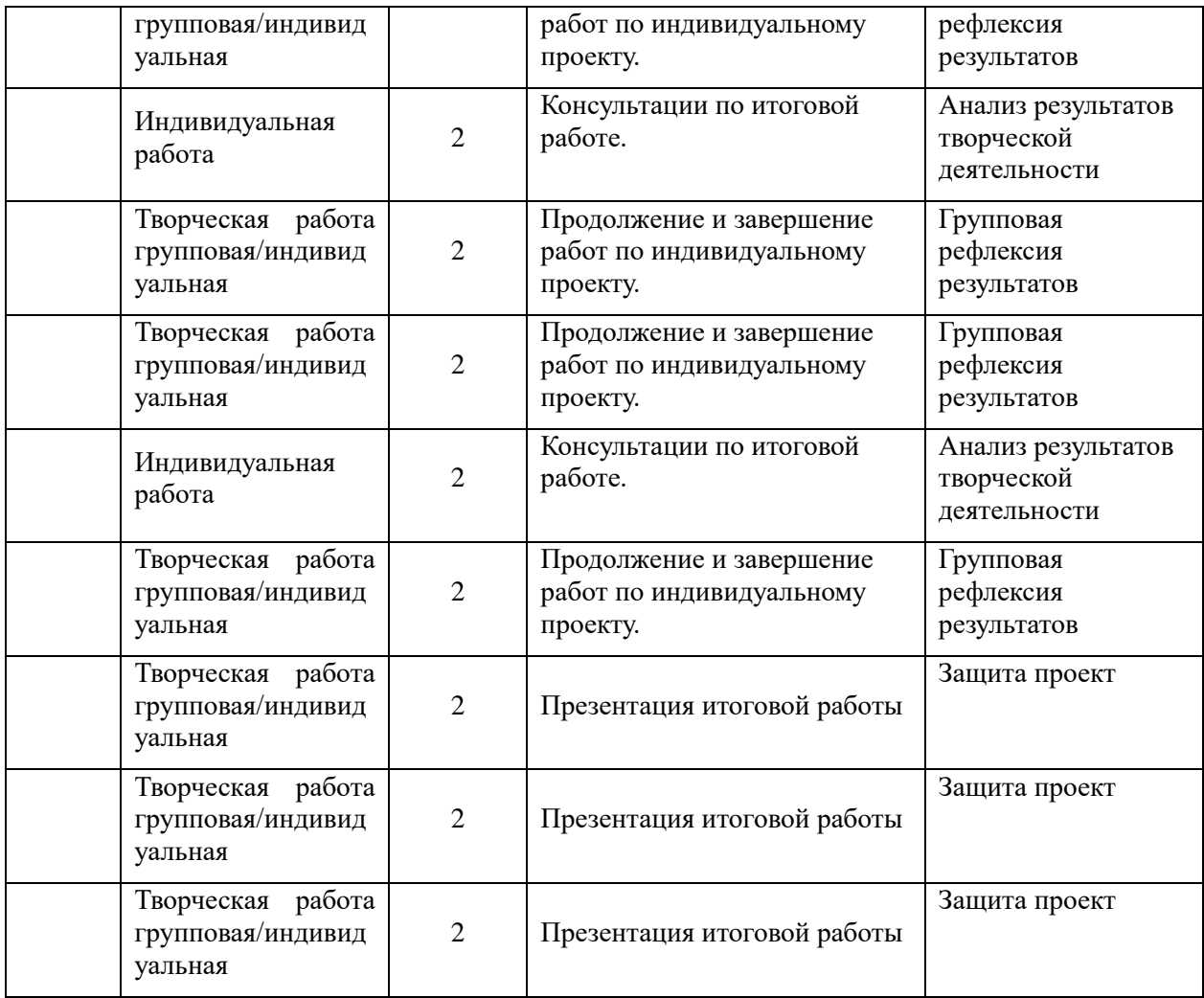

#### Формы проведения занятий

Программой предусмотрено проведение занятий-бесед с демонстрацией большого количества визуального материала. В структуру теоретических занятий включены упражнения по определению и развитию уровня дивергентного мышления, что позволяет активизировать механизмы аналитического мышления и памяти.

Выполнение практических заданий предполагает возможность выбора различного уровня творческой свободы:

 упражнение – выполнение такого задания связано с повторением эталонного изображения;

 поисковые задания – разработаны в соответствии с методом «свобода в системе ограничений»;

 творческие задания – выполнение таких заданий предполагает максимальную свободу поиска решения заданной проблемы.

### **3. Система условий реализации программы**

#### **3.1. Кадровые условия реализации программы**

Обучение осуществляется высококвалифицированными преподавателями-практиками, экспертами в области архитектуры и дизайна сайтов, имеющими опыт реализации программ дополнительного образования.

Для реализации программы в плане проведения практических и теоретических занятий требуется один преподаватель, имеющий высшее образование и опыт.

#### **3.2. Психолого-педагогические условия реализации программы**

Для успешной реализации дополнительной общеразвивающей программы должны быть обеспечены следующие психолого-педагогические условия:

1. Построение образовательной деятельности на основе индивидуальных особенностей каждого ребенка, при котором сам ребенок становится активным в выборе содержания своего образования, становится субъектом образования.

2. Содействие и сотрудничество детей и взрослых, признание ребенка полноценным участником (субъектом) образовательных отношений.

3. Поддержка инициативы детей в различных видах деятельности.

4. Приобщение детей к социокультурным нормам, традициям семьи, общества и государства.

5. Учет этнокультурной ситуации развития детей.

6. Создание благоприятных условий развития подростков в соответствии с их возрастными и индивидуальными особенностями и склонностями, развития способностей и творческого потенциала каждого ребенка как субъекта отношений с самим собой, другими детьми, взрослыми и миром;

7. Объединение обучения и воспитания в целостный образовательный процесс на основе духовно-нравственных и социокультурных ценностей и принятых в обществе правил, и норм поведения в интересах человека, семьи, общества.

8. Выполнение правил педагогической поддержки:

Ребенок не может быть средством в достижении педагогических целей.

Самореализация педагога — в творческой самореализации ребенка.

Всегда принимай ребенка таким, какой он есть, в его постоянном изменении.

- Все трудности неприятия преодолевай нравственными средствами.
- Не унижай достоинства своей личности и личности ребенка.
- Дети носители грядущей культуры. Соизмеряй свою культуру с культурой растущего поколения. Воспитание — Диалог культур.
- Не сравнивай никого ни с кем, сравнивать можно результаты действий.
- Доверяя не проверяй!
- Признавай право на ошибку и не суди за нее.
- Умей признать свою ошибку.
- Защищая ребенка, учи его защищаться.

# **3.3. Материально-технические условия реализации программы**

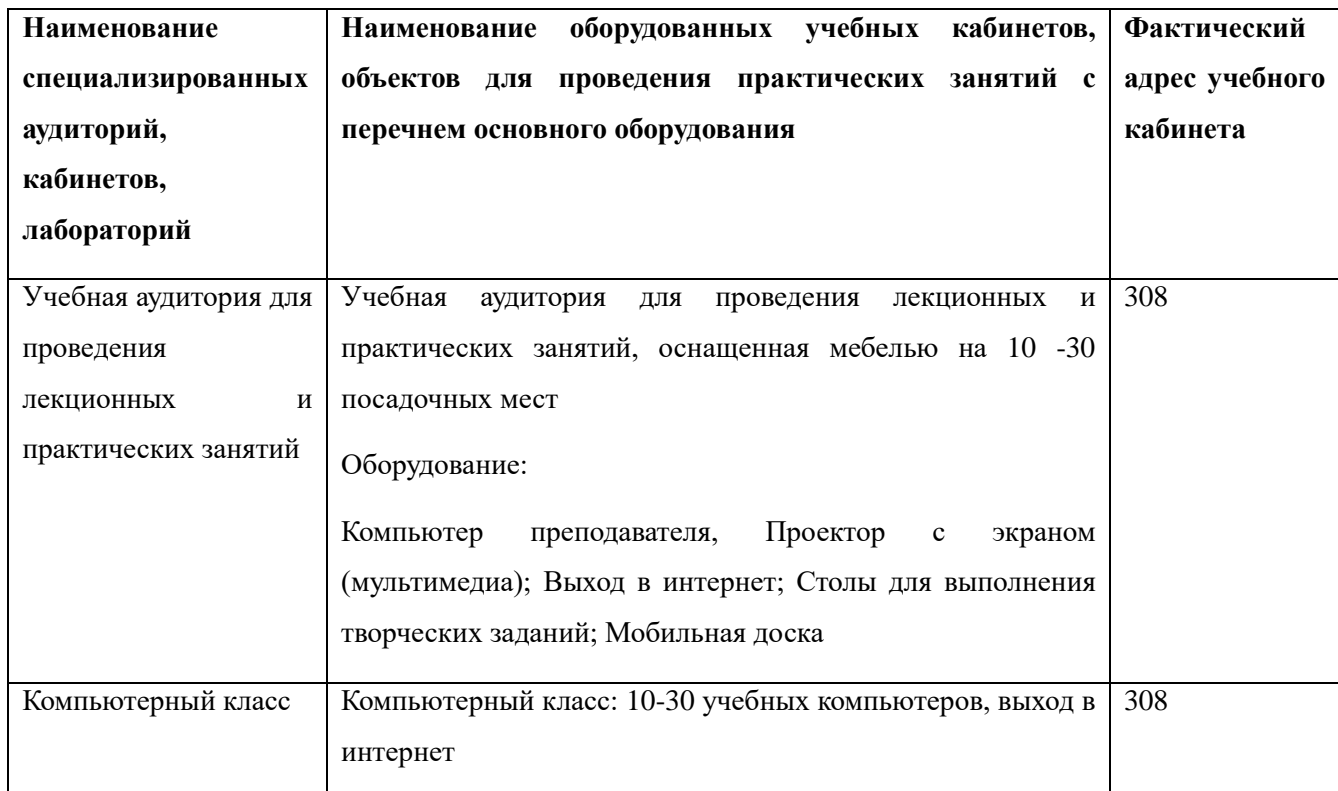

# **Для реализации программы необходимо:**

1. Программное обеспечение (Adobe Photoshop CC, Adobe Premiere Pro CC, Windows *Movie Maker, Audacity*)

2. Системное программное обеспечение (Windows), Программное обеспечение для проектной деятельности (Microsoft Office)

# **3.4. Учебно-методическое обеспечение программы**

Процесс обучения и воспитания основывается на личностно-ориентированном принципе обучения детей с учетом их возрастных особенностей. Организация педагогического процесса предполагает создание для обучающихся такой среды, в которой они полнее раскрывают свои творческие способности, чувствуют себя комфортно и свободно. Этому способствует комплекс методов, форм и средств образовательного процесса.

Формы проведения занятий разнообразны. Это и лекции, и объяснение материала с привлечением обучающихся, и самостоятельная работа над замыслом, проектная деятельность. На занятиях предусматриваются следующие формы учебной деятельности: индивидуальная (обучающемуся дается индивидуальное задание с учетом его возможностей для самостоятельного выполнения), фронтальная (работа со всеми одновременно в режиме беседы, деловой игры, проблемного обсуждения), групповая (разделение обучающихся на группы для выполнения проектного задания).

Красной нитью через весь образовательный процесс проходит исследовательская деятельность обучающихся. Именно это является условием формирования образовательных компетенций.

В течение занятия 1/3 времени отводится на изучение теоретического материала, оставшееся 2/3 времени отводится на практическую деятельность. В ходе практической деятельности предусматривается анализ результатов самостоятельной работы, теоретической информации, обсуждение оптимальной последовательности выполнения задачи, поиск наиболее эффективных способов воплощения собственного замысла. В конце занятия обучающиеся демонстрируют друг другу свои результаты и отмечают интересные и оригинальные решения, дают советы по более эффективному воплощению замыслов.

Содержание учебных разделов обеспечивает информационно-познавательный уровень и направлено на приобретение практических навыков работы с цифровой техникой, дополнительных знаний, ясному понимаю целей и способов воплощения авторских замыслов.

#### **3.5. Учебно-информационное обеспечение программы**

- 1. Алексеев А.. Введение в Web-дизайн. Учебное пособие. М.: ДМК Пресс, 2019.  $-184$  c.
- 1. Гарретт Д. Веб-дизайн. Элементы опыта взаимодействия / Д. Гарретт. СПб.: Символ-плюс, 2015. — 192 c.
- 2. Гарретт Джесс. Веб-дизайн. Элементы опыта взаимодействия. М.: Символ-Плюс, 2020. — 285 c.
- 3. Дакетт Д. HTML и CSS. Разработка и дизайн веб-сайтов. М.: Эксмо, 2019. 480 c.
- 4. Диков А. В. Клиентские технологии веб-дизайна. HTML5 и CSS3. Учебное пособие. — М.: Лань, 2019. — 188 c.
- 5. Дэвид Макфарланд. Новая большая книга CSS. М.: Питер, 2018. 720 c.
- 6. Келер Адриан, Брэдски Гэри. Изучаем OpenCV 3. М.: ДМК Пресс, 2017. 826 c.
- 7. Кирсанов Д. Веб-дизайн: книга Дмитрия Кирсанова / Д. Кирсанов. М.: Символ,  $2015. - 368$  c.
- 8. Киселев С.В. Веб-дизайн / С.В. Киселев. М.: Academia, 2019. 285 c.
- 9. Клифтон Ян. Проектирование пользовательского интерфейса в Android / Мовчан Д. А. — М.: ДМК Пресс, 2017. — 452 c.
- 10. Макнейл П. Веб-дизайн. Книга идей веб-разработчика / П. Макнейл. СПб.: Питер, 2017. — 480 c.
- 11. Минник Крис, Титтел Эд. HTML5 и CSS3 для чайников. М.: Диалектика,  $2019. - 400$  c.
- 12. Нильсен Я. Веб-дизайн: книга Якоба Нильсена / Я. Нильсен. М.: Символ,  $2015. - 512$  c.
- 13. Петроченков А., Новиков Е. Идеальный Landing Page. Создаем продающие веб-страницы. — СПб.: Питер, 2017. — 320 c.
- 14. Сырых Ю. А. Современный веб-дизайн. Настольный и мобильный. М.: Диалектика, 2019. — 384 c.